# ANEKS DO KARTY ZAJĘĆ

Na podstawie art. 23 ust. 1 i art. 76a ustawy z dnia 20 lipca 2018 r. *Prawo o szkolnictwie wyższym i nauce* (Dz. U. z 2020 r. poz. 85 z późn. zm.) w związku z ustawą z dnia 16 kwietnia 2020 r. o szczególnych instrumentach wsparcia w związku z rozprzestrzenianiem się wirusa SARS-CoV-2 (Dz. U. poz. 695).

Zasady weryfikacji osiągniętych efektów uczenia się w ww. sposób Uczelnia ma obowiązek udostępnić w Biuletynie Informacji Publicznej na swojej stronie podmiotowej.

#### **1. Zajęcia i ich usytuowanie w harmonogramie realizacji programu**

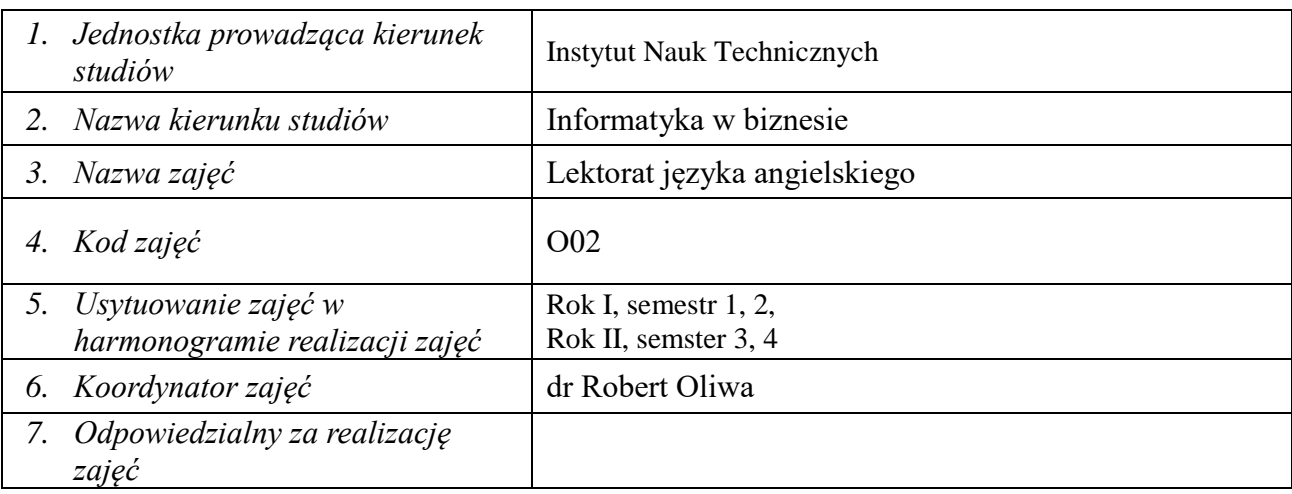

#### **2. Metody weryfikacji efektów uczenia się /w odniesieniu do poszczególnych efektów/**

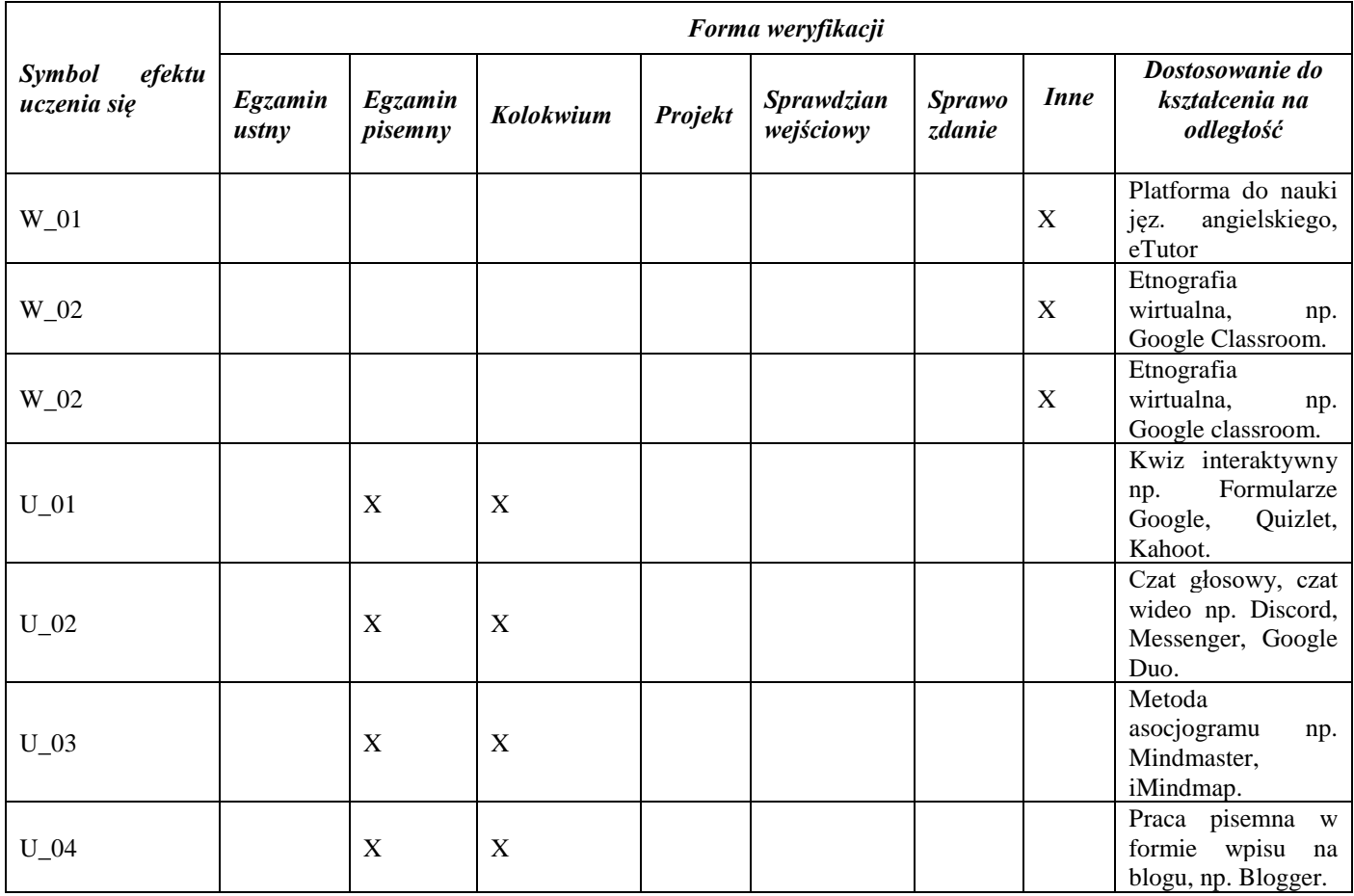

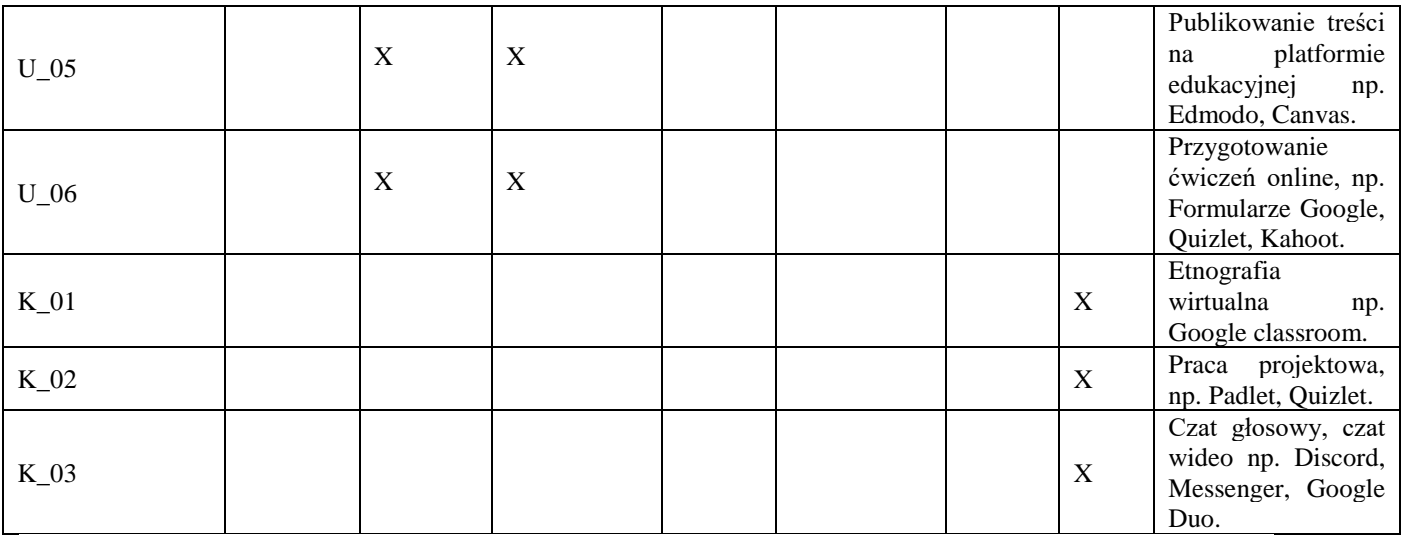

## **3. Ocena osiągniętych efektów uczenia się uzyskanych z wykorzystaniem metod i technik kształcenia na odległość**

## **3.1. Zmiany w sposobie oceny w związku z dostosowaniem do kształcenia zdalnego Ocena formująca**

Ocena formująca na semestr – semestr 1, 2, 3.

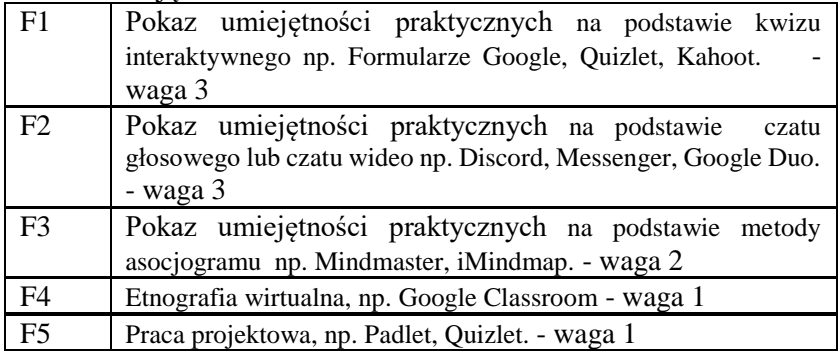

#### **Ocena podsumowująca**

Ocena podsumowująca – semestr 4

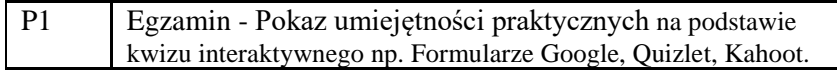

### **4. Literatura podstawowa i uzupełniająca - zmiana lub uzupełnienie literatury w celu dostosowania do kształcenia na odległość**

**Bez zmian**

## **5. Odpowiedzialny za zajęcia: Dyrektor Instytutu:**

Przemyśl, dnia ………………………